## **AE : LE LAIT – DETECTION DE MAMMITE**

*Le premier robot de traite a été mis en service en 1992. Depuis leur nombre dans les exploitations croit exponentiellement, principalement en Europe. Il libère du temps pour l'éleveur et rend son travail moins pénible. Les études montrent que les animaux sont plus calmes et il n'a pas été mis en évidence d'effets négatifs sur leur bien-être. Cependant, on constate une augmentation des mammites (inflammation des mamelles de l'animal) dans certaines exploitations utilisant un robot de traite. C'est d'ailleurs sur ce point que des progrès techniques sont attendus pour les robots du futur.* 

*Lorsqu'une vache est atteinte de mammite, les lésions de certaines cellules mammaires provoquent une augmentation du nombre d'ions chlorure et sodiumprésents dans le lait et donc de sa conductivité. Chaque robot est ainsi équipé d'un système de détection des mammites par mesures de conductivité du lait au moment de la traite. Ces mesures sont traitées par un algorithme, propre à chaque fabricant, qui permet de déterminer si la vache est atteinte de mammite ou non. Si c'est le cas, le robot alerte l'éleveur sur son écran ordinateur qu'il faut traiter l'animal.* 

*Le dernier né des robots de traite de l'entreprise Traite-Rob, en phase de test, est en service dans la ferme expérimentale de l'entreprise.Ce matin, le robot a envoyé un message stipulant que la vache n°0513 est atteinte de mammite.* 

**Problème posé : Le système de détection des mammites du robot de l'entreprise Traite-Rob est-il fiable ?** 

Pour répondre au problème posé, nous allons réaliser un titrage par suivi conductimétrique des ions chlorure contenu dans le lait de la vache n°0513.

#### *Document 1 : Extrait d'une norme pour le lait*

Dans le lait frais normal, la concentration en masse en ions chlorure est comprise entre 0,8 g.L<sup>-1</sup> et 1,3 g.L<sup>-1</sup>. Pour un « lait de mammite », cette concentration est égale ou supérieure à 1,4 g.L-1.

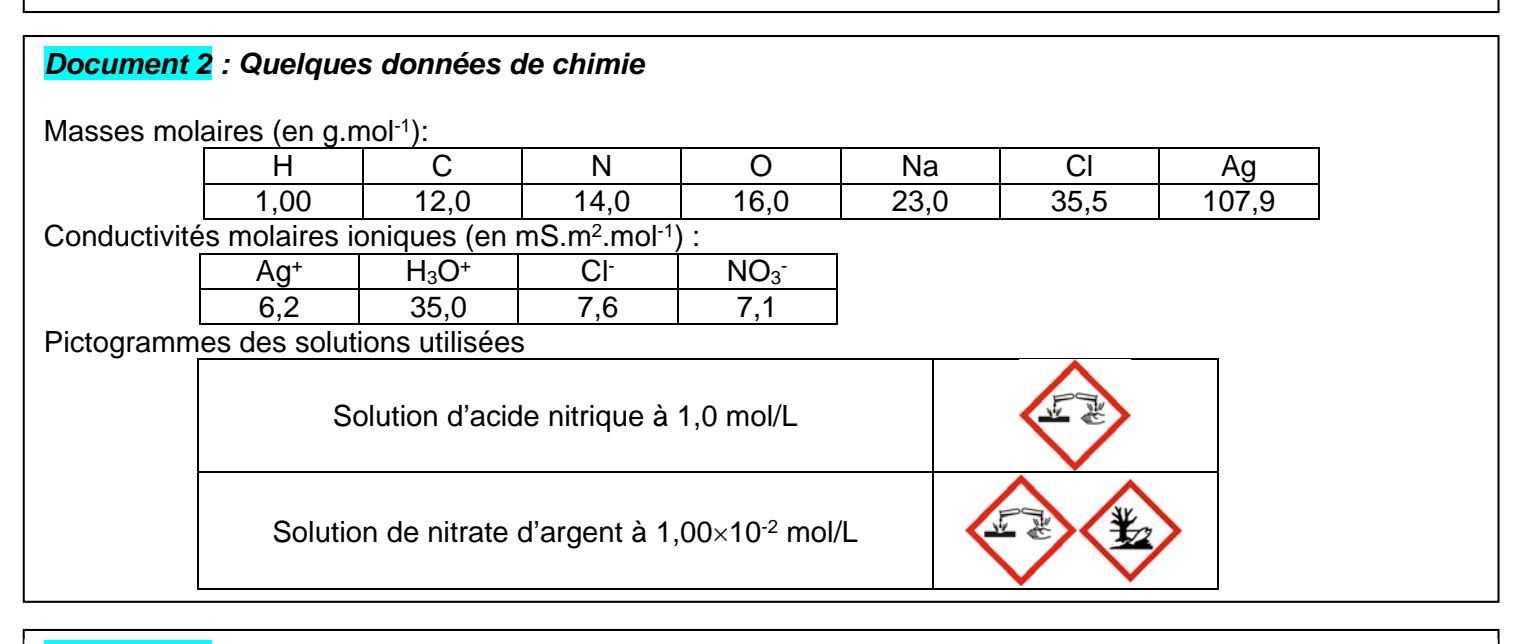

#### *Document 3 : Détermination du point d'équivalence lors d'un suivi par conductimétrie*

- Un titrage avec suivi par conductimétrie consiste à représenter graphiquement la conductivité  $\sigma$  en fonction du volume *V* de solution titrante versée.
- Si on néglige la dilution, cette courbe  $\sigma = f(V)$  comporte deux portions de droite.
- Le point d'équivalence *E* correspond à l'intersection de ces deux portions de droite.
- L'abscisse de ce point représente le volume  $V_E$  de solution titrante versée à l'équivalence.

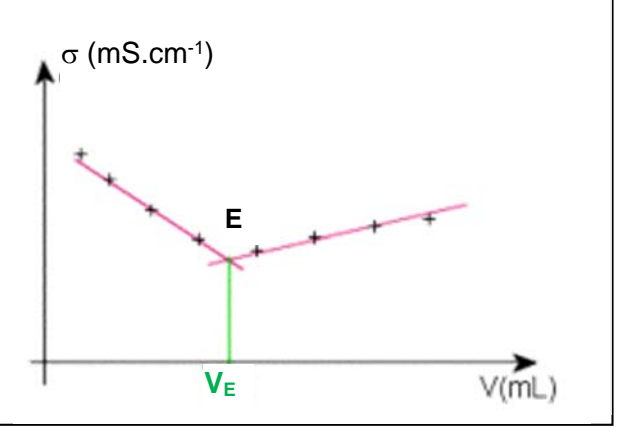

# *Document 4 : Titrage des ions chlorure dans le lait*

Principe du titrage : Les ions chlorure sont titrés par une solution S<sub>o</sub> de nitrate d'argent (Ag+<sub>(aq)</sub>, NO<sub>3</sub>(<sub>aq)</sub>) de concentration en ion argent  $[Ag^+] = 1,00 \times 10^{-2}$  mol.L<sup>-1</sup>. Les ions argent réagissent avec les ions chlorure pour former un précipité de chlorure d'argent AgCl(s). Cette réaction est rapide et totale. Le titrage est suivi par conductimétrie.

## Protocole expérimental :

- 1- Après l'avoir rincée, remplir une burette graduée avec la solution titrante *S0*.
- 2- La solution de lait a été diluée **4 fois**, elle est notée *Sd*.
- 3- Prélever un volume  $V_d = 10,0$  mL de solution  $S_d$  et les introduire dans un grand bécher.
- 4- Ajouter environ 150 mL d'eau distillée.
- 5- Placer la cellule conductimétrique dans le bécher.
- 6- Mettre sous agitation magnétique.
- 7- Ajouter de l'acide nitrique à 1 mol.L-1, goutte par goutte, jusqu'à ce que la conductivité soit comprise entre 300 et 400 µS.cm-1 (il faut en général moins de 10 gouttes). Cette opération a pour but de faire précipiter les protéines du lait qui pourraient perturber le titrage en réagissant avec les ions argent.
- 8- Verser mL par mL la solution titrante et relever pour chaque volume versé *V*, la valeur de la conductivité  $\sigma$ . Vous pouvez saisir les valeurs directement sur le logiciel REGRESSI. Pour cela , représenter graphiquement sur le logiciel REGRESSI la conductivité  $\sigma$  en fonction du volume *V* de solution titrante versée. Vous pouvez faire apparaitre le tableau et le graphe sur 2 fenêtres en sélectionnant fenêtres /mosaïques verticales.
- 9- Déterminer, en utilisant la méthode du doc 3 et la notice regressi, le volume versé à l'équivalence, noté *VE*.

## **I. Réalisation du titrage**

- 1) Faire la liste du matériel nécessaire pour réaliser la dilution évoquée à l'étape 2 du protocole expérimental du document 3.
- 2) Suivre le protocole et réaliser le titrage des ions chlorure dans le lait dilué.

## **II. Exploitation du titrage**

- 1) Ecrire l'équation de la réaction de titrage. Identifier le réactif titré et le réactif titrant.
- 2) Après avoir redéfini l'équivalence, établir l'expression de la concentration en quantité de matière des ions chlorure dans le lait dilué (concentration notée *[CI<sup>-</sup>]*d) en fonction de la concentration [Ag+] et des volumes *Vd* et *VE*.
- 3) Déterminer la valeur expérimentale de la concentration en masse (notée *texp*) des ions chlorure dans le lait issu de la vache.
- 4) Etude statistique des erreurs (incertitudes de type A) avec le logiciel Gum2020 :

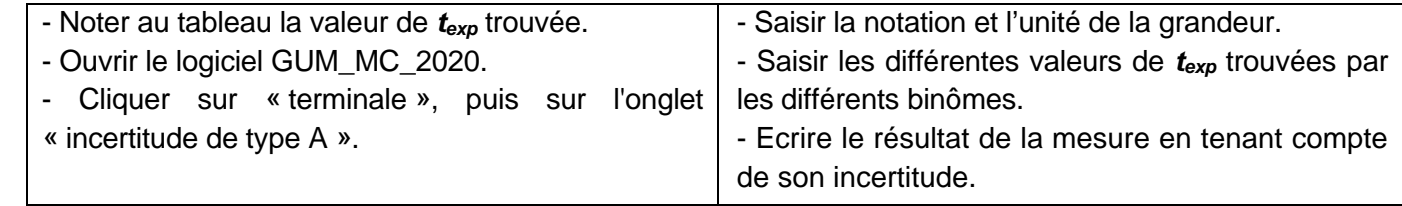

#### 5) Répondre au problème posé.

## **III. Interprétation de l'évolution de la conductivité**

- 1) Faire l'inventaire des ions présents dans le milieu réactionnel au cours du titrage.
- 2) Identifier les quatre ions présents et qui contribuent à la conductivité de la solution pendant le titrage.
- 3) Pour chaque ion présent, indiquer si la quantité de matière diminue ( $\Delta$ ), augmente (7), reste constante ( $\rightarrow$ ) ou peut être considérée comme nulle (0) avant l'équivalence. Même question après l'équivalence.
- 4) En négligeant toute variation du volume du milieu réactionnel au cours du titrage, l'évolution des quantités de matière des différents ions correspond aussi à l'évolution de leurs concentrations. En déduire alors comment évolue la conductivité de la solution avant et après l'équivalence.
- 5) Qu'est-ce qui permet, dans la réalisation du protocole, de négliger la variation de volume de la solution ?